# Sweet Home 3D 7.1 (Windows) cheat sheet

#### File menu

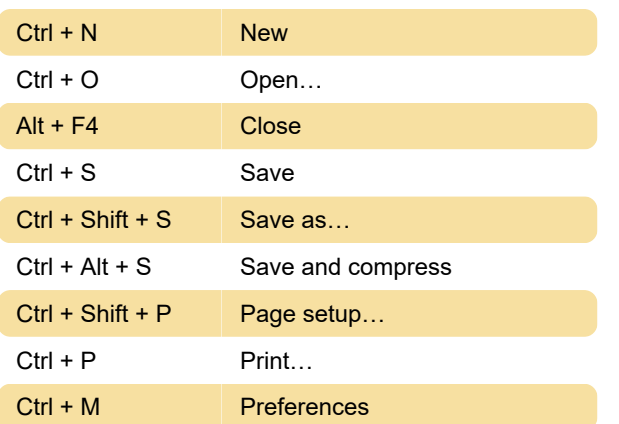

#### Edit menu

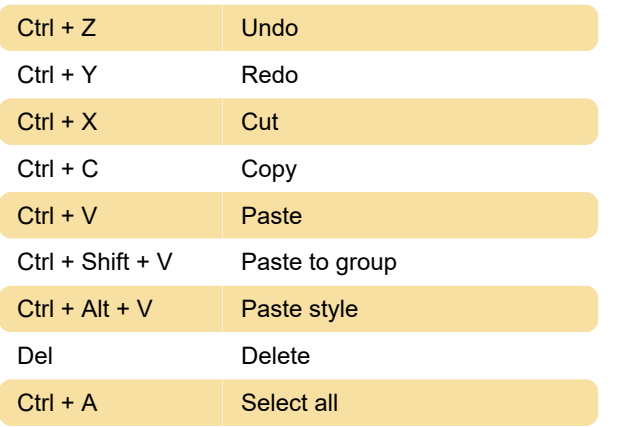

## Furniture menu

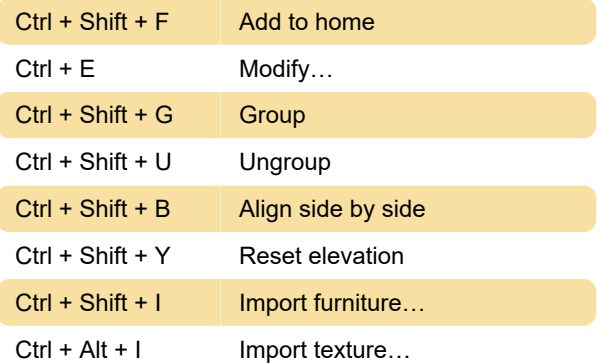

#### Plan menu

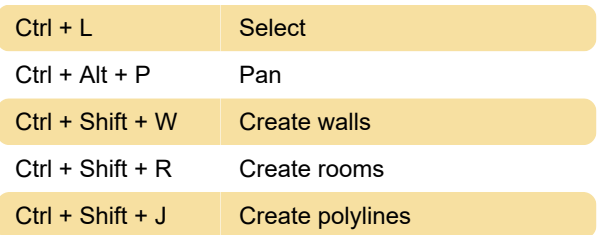

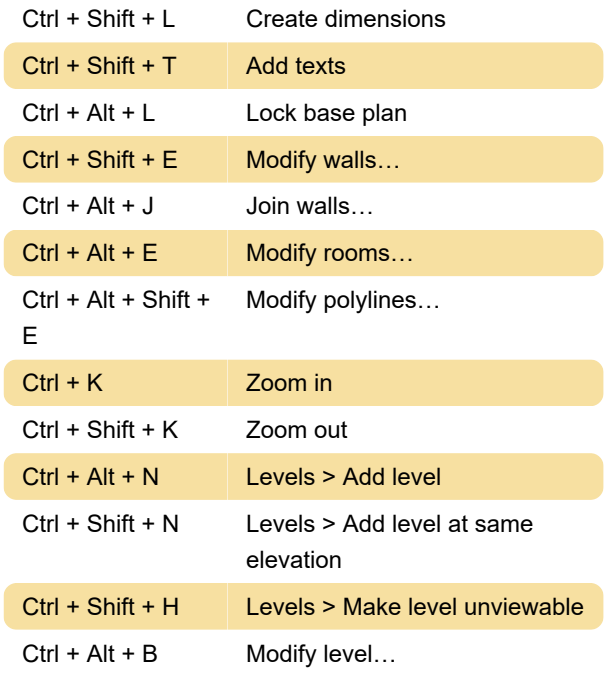

#### 3D View

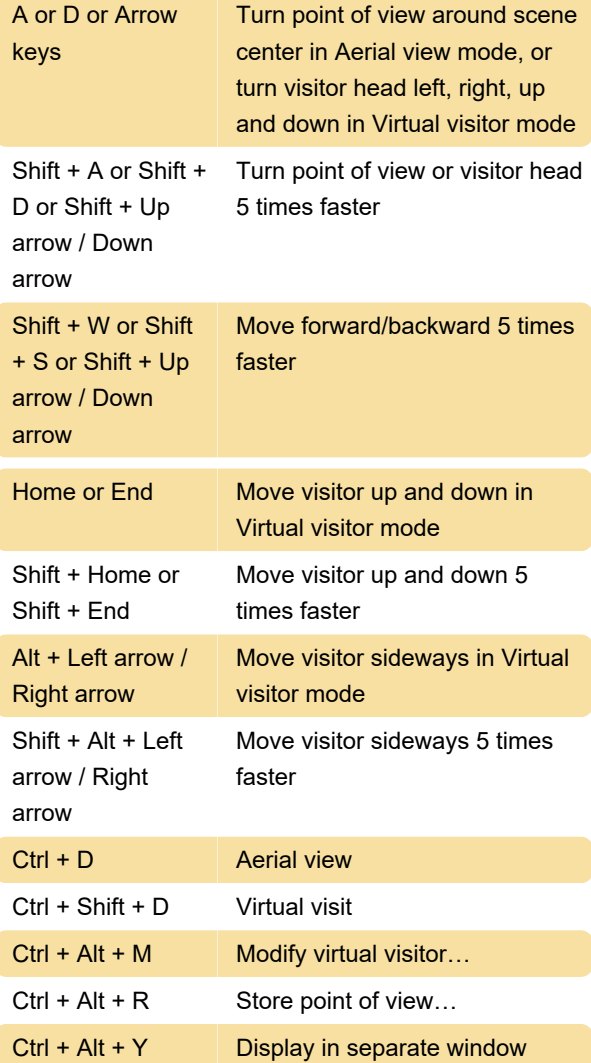

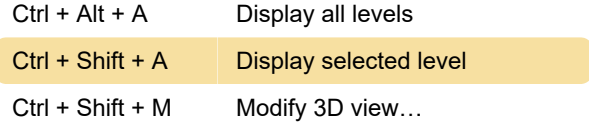

# Help menu

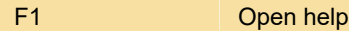

## Misc.

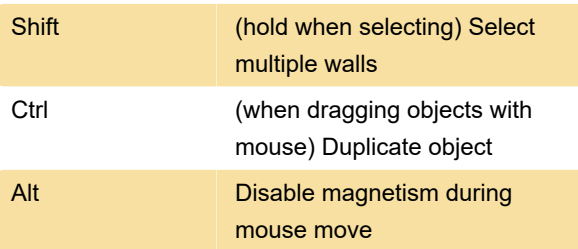

Last modification: 9/14/2023 10:33:11 AM

More information: [defkey.com/sweet-home-3d-7-1](https://defkey.com/sweet-home-3d-7-1-shortcuts) [shortcuts](https://defkey.com/sweet-home-3d-7-1-shortcuts)

[Customize this PDF...](https://defkey.com/sweet-home-3d-7-1-shortcuts?pdfOptions=true)